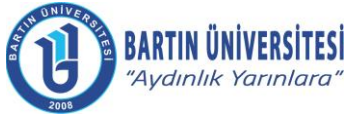

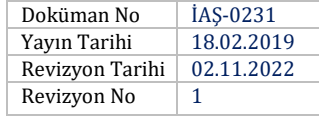

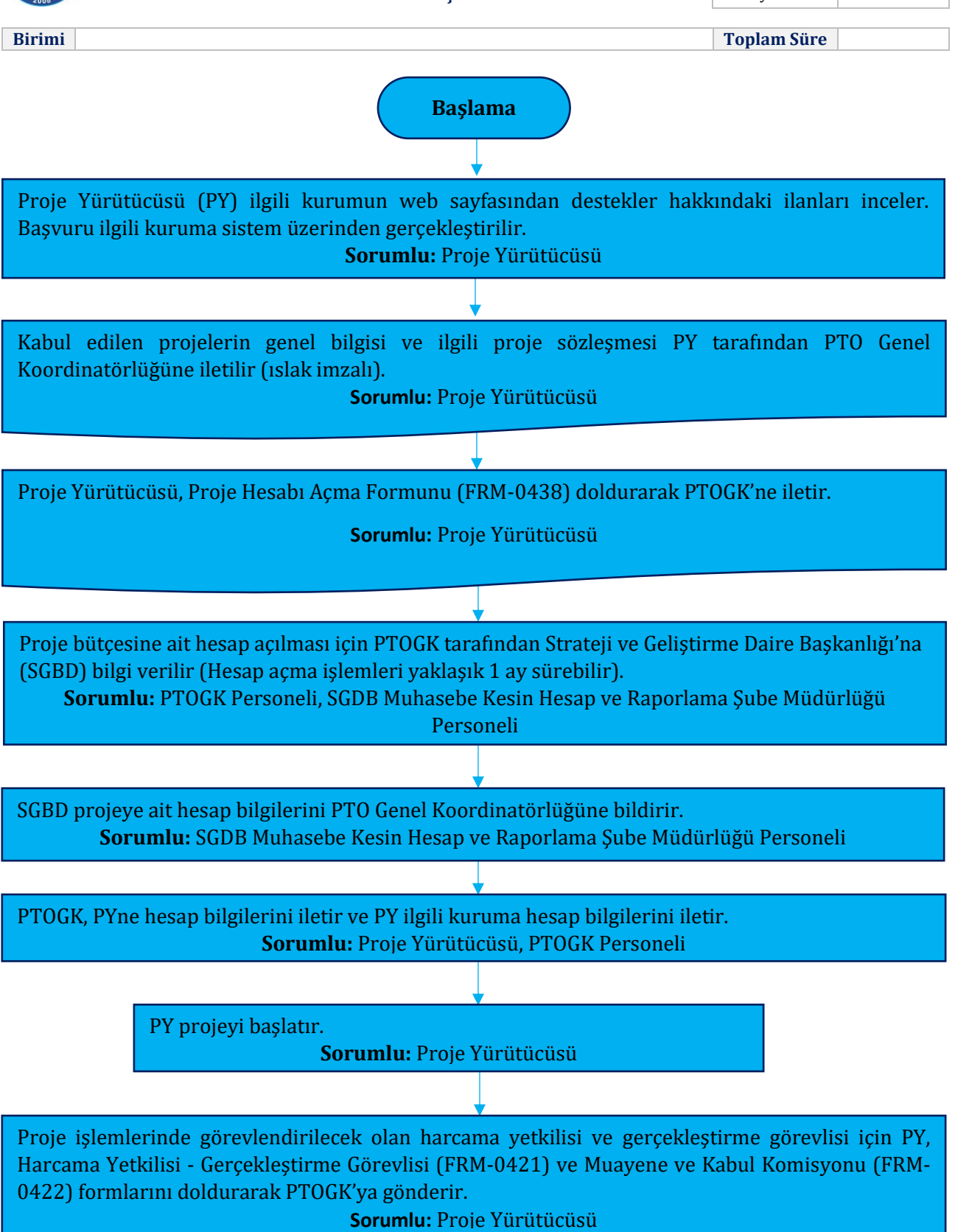

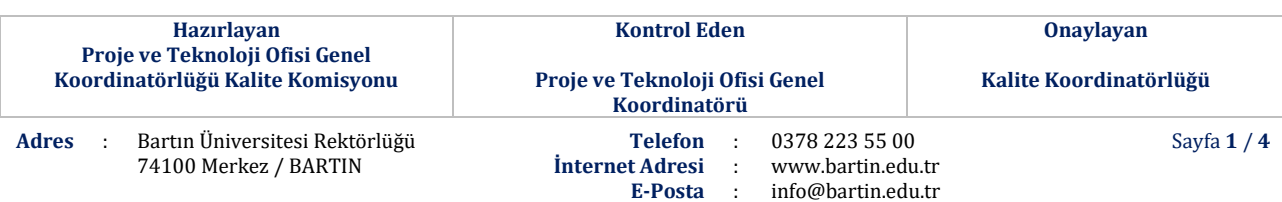

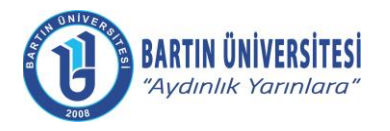

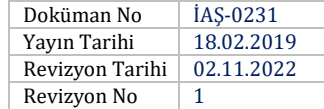

FRM-0421 SGBDye PTOGK tarafından tanımlama yapılması için iletilir. **Sorumlu:** PTOGK Personeli

SGDB tarafından Mali Yönetim Sisteminde (MYS) gerekli işlemler yapıldıktan sonrasında ilgili kişilere aktivasyon bağlantısı gönderilir.

**Sorumlu:** PTOGK Personeli**,** SGDB Muhasebe Kesin Hesap ve Raporlama Şube Müdürlüğü Personeli

İlgili kişiler bu bağlantı aracılığıyla 24 saat içerisinde aktivasyonunu gerçekleştirerek PTOGK'ye bilgi verir.

**Sorumlu:** Proje Yürütücü (Harcama Yetkilisi), Gerçekleştirme Görevlisi

PYsü satın alma işlemlerinde, 3 farklı firmadan fiyat teklifi alır (Proforma) ve Piyasa Fiyat Araştırma Tutanağını (DKF-0018) hazırlayarak 2 nüsha halinde ıslak imzalı olarak PTOGK'ye iletir. Alım işlemi hizmet ise onay belgesi (DKF-0144) elden hazırlanmalıdır. Alım işlemi mal alımı ise PTOGK tarafından MYS üzerinden harcama talimatı oluşturulur ve Harcama Yetkilisi ile Gerçekleştirme Görevlisi tarafından onaylanır. PY tarafından ilgili evraklar 2 nüsha halinde ıslak imzalı olarak PTOGK'ye iletir. (Harcama talimatından sonra mal/hizmet alınıp kabulü gerçekleştirilebilir.) **Sorumlu:** Proje Yürütücüsü, PTOGK Personeli

PYsü hizmet alımlarında fatura ile beraber Hizmet İşleri Kabul Teklif Belgesi (DKF-0141) ve Hizmet İşleri Kabul Tutanağını (DKF-0142) hazırlayarak 2 nüsha halinde ıslak imzalı olarak PTOGK'ye iletir. Mal alımı ise fatura ile beraber Mal Alımları Muayene ve Kabul Komisyon Telsim Tutanağını (DKF-0143) hazırlayarak 2 nüsha halinde ıslak imzalı olarak PTOGK'ye iletir. (İlgili firmanın vergi borcu yoktur yazısı alınmalıdır.)

**Sorumlu:** Proje Yürütücüsü

Hizmet alımlarında ilgili evraklar geldikten sonra PTOGK ödeme emrini MYS üzerinden hazırlar ve Harcama Yetkilisi ile Gerçekleştirme Görevlisine MYS üzerinden gönderir. Mal alımlarında ise alınan malzemeler PTOGK tarafından Kamu Harcama Ve Muhasebe Bilişim Sistemi (KBS) üzerinden taşınıra kaydedilerek ödeme emri oluşturulur ve Harcama Yetkilisi ile Gerçekleştirme Görevlisine MYS üzerinden gönderir.

**Sorumlu:** Proje Yürütücü (Harcama Yetkilisi), Gerçekleştirme Görevlisi, PTOGK Personeli

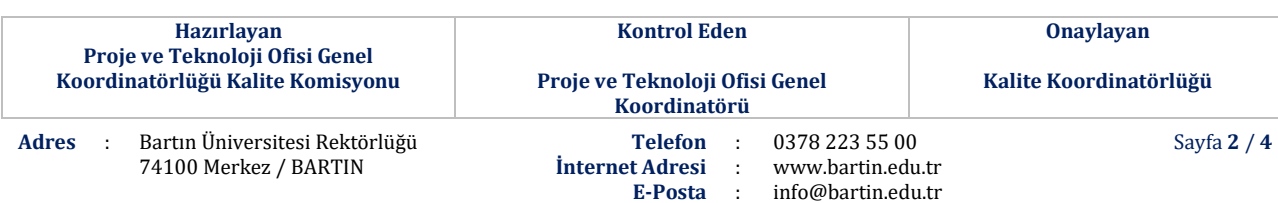

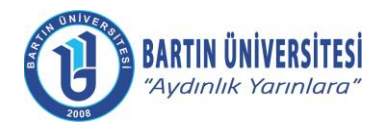

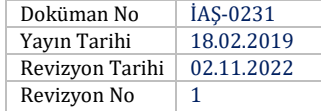

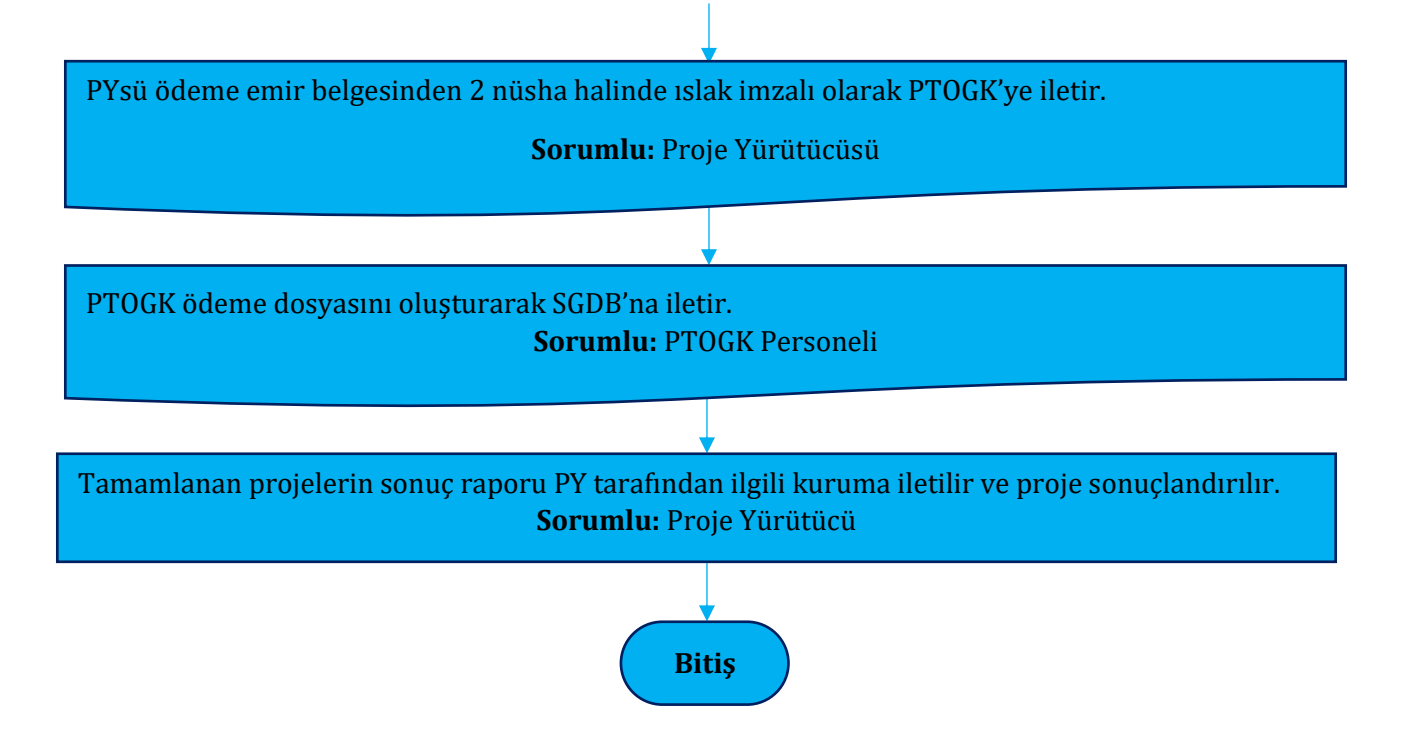

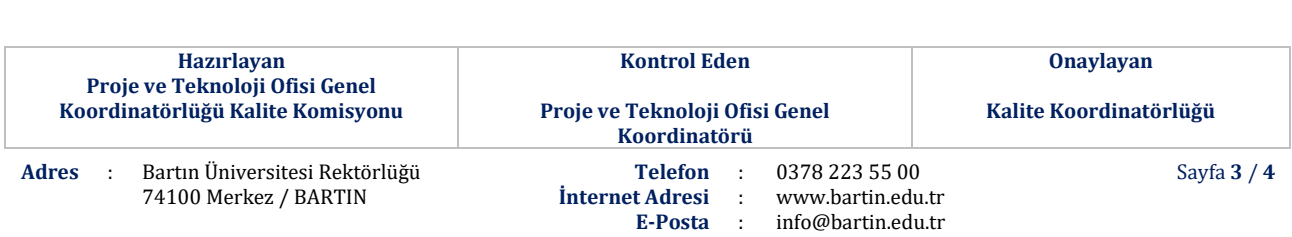

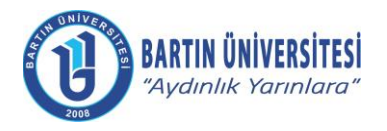

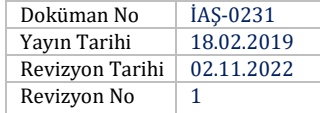

# **REVİZYON BİLGİLERİ**

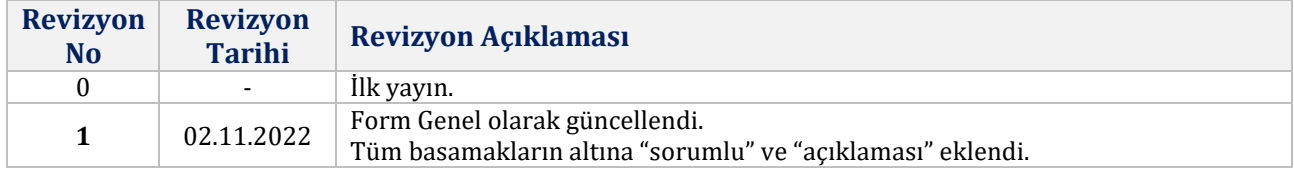

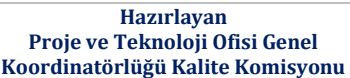

**Kontrol Eden**

**Onaylayan**

**Kalite Koordinatörlüğü**

**Telefon** : 0378 223 55 00 **İnternet Adresi** : **E-Posta** : info@bartin.edu.tr